## **Checklist Advies op maat**

Heeft u een afspraak voor een adviesgesprek over samenvoegen van uw pensioenpotjes?

Neem dan de volgende documenten mee:

- **Q** Pensioenreglement nieuwe pensioenregeling.
- $\Box$  Pensioenreglement oude pensioenregeling(en).
- $\Box$  Stopbrief (de brief die u ontvangt bij einde deelname van uw oude pensioenregeling).
- $\Box$  Mogelijke brieven die u van uw vorige werkgever(s) ontvangen heeft over het pensioen op het moment van uitdiensttreding.
- $\Box$  Brieven die u naderhand ontving over oude pensioenen.

En denk vooraf na over de volgende onderwerpen:

- Hoe kijkt u aan tegen beleggen voor pensioen?
- $\Box$  Hoe belangrijk vindt u het behoud van het partnerpensioen?
- $\Box$  Hoe kijkt u aan tegen het gemak van één uitkering ten opzichte van mogelijk (financieel) voordeel bij meerdere uitkeringen?

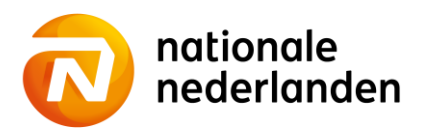

## **Checklist Advies op maat**

Heeft u een afspraak voor een adviesgesprek over uw volledige financiële situatie?

Neem dan de volgende documenten mee:

- $\Box$  Recente salarisstrook.
- □ Recent Uniform Pensioenoverzicht (UPO). Ook van eventuele vorige werkgevers.
- $\Box$  Hypotheekgegevens met vermelding van leningdelen, rente, rentevastperiode en eventuele gekoppelde verzekeringen.
- $\Box$  Polissen van levensverzekeringen.
- **Q** WOZ-waarde van uw koopwoning.
- $\Box$  Overzicht lopende leningen en spaarrekeningen

Wilt u een overzicht van al uw pensioenpotjes? Kijk dan op www.mijnpensioenoverzicht.nl. Hier logt u in met uw DigiD. U vindt hier de meest recente pensioenopgaven van al uw werkgevers waar u pensioen opbouwde en opbouwt.

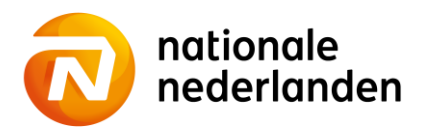